## *Т.В. МАЛИХІНА*, ст. викл., ХНУ імені В.Н. Каразіна, Харків

## **МОДЕЛЮВАННЯ ЕЛЕКТРОМАГНІТНИХ ПРОЦЕСІВ НИЗЬКИХ ЕНЕРГІЙ ВЗАЄМОДІЇ ВИПРОМІНЮВАННЯ З РЕЧОВИНОЮ ПРИ РОЗРОБЦІ ДЕТЕКТОРІВ**

Розглянуто два способи комп'ютерного моделювання детекторного блоку пристрою, що призначений для локації точкового джерела гамма-випромінювання, з використанням бібліотеки класів Geant4, модель низьких енергій. Визначено, що в області енергій до 1 МеВ обидва способи дають коректні результати, що підтверджується експериментальними даними. Визначені деякі особливості використання моделей, що розглядаються, та надані рекомендації розробникам детекторів випромінювання.

Рассмотрены два способа компьютерного моделирования детекторного блока прибора, предназначенного для локации точечного источника гамма-излучения, с использованием библиотеки классов Geant4. Показано, что в области энергий до 1 МэВ оба способа дают корректные результаты, что подтверждается экспериментальными данными. Определены некоторые особенности использования рассматриваемых моделей, даны рекомендации разработчикам детекторов излучения.

Two methods of computer simulation of the detector unit designed for location a point source of gamma radiation, using the Geant4 class library are presented. It is shown that at energies up to 1 MeV both models give the correct results, as confirmed by experimental data. Some features of these models are identified, and recommendations for developers of devices for locating sources of radiation are given.

**Постановка проблеми.** Пошук джерел проникаючого випромінювання був і залишається актуальним завданням, особливо необхідним після техногенних катастроф, таких як аварія на ЧАЕС, аварія на атомній електростанції Фукусіма. При розробці приладів для виявлення джерел випромінювання все частіше використовується комп'ютерне моделювання з метою оптимального вибору різних параметрів детекторного блоку, що розроблюється, таких як матеріали детекторів, геометричні характеристики, взаємне розташування компонент детекторного блоку тощо.

**Аналіз літератури.** В роботах [1, 2] були зроблені спроби створення макетів недорогих приладів для локації джерела випромінювання. Однак, дані, отримані в результаті експериментів з макетами приладів, що розроблювались, не дозволяли зробити висновки про однозначність визначення напрямку на джерело випромінювання. В роботі [3] наведено макет установки для визначення напрямку на точкові джерела гамма-випромінювання. Для виявлення можливості визначення напрямку на джерело випромінювання було проведено серію експериментів, в якій у якості джерела випромінювання використовувався ізотоп Cs-137 (гамма-кванти з енергією 661 кеВ), розташований на відстані 0,8 м від геометричного центру поглинача. Вимірювання проводились при кроковому повороті поглинача на  $20^{\circ}$  у трьох площинах. Напрямок на джерело гамма-випромінювання запропоновано визначати з відношення інтенсивностей проникаючого випромінювання, що виміряні першим та другим детекторами [3].

В роботі [4] проведено комп'ютерне моделювання відгуку детекторів установки, описаної в [3], та виявлено діапазон кутів, у якому можливо однозначне виявлення напрямку приходу гамма-квантів. Моделювання проводилось за допомогою програми, розробленої мовою С++, яка використовує бібліотеку Geant4 [5, 6], та була створена спеціально для вирішення цієї задачі.

**Мета роботи** – проаналізувати результати двох способів Geant4 моделювання відгуку детекторів приладу для локації точкового джерела гамма-випромінювання. Актуальність роботи в тому, що при моделюванні взаємодії випромінювання з речовиною необхідно правильно обрати потрібну модель фізичних процесів, область застосування тощо.

**Geant 4-моделювання детекторного блоку.** Для комп'ютерного моделювання процесів взаємодії випромінювання з речовиною існують різні засоби, що використовують метод Монте-Карло. Бібліотека класів Geant4 пропонує достатній набір інструментів [5], що необхідні для вирішення поставленої задачі, і тому її було використано при розробці двох програм – для двох способів моделювання проходження гамма-квантів через детекторний блок приладу. Геометричні параметри моделі відповідали параметрам детекторного блоку прототипу приладу. Схему детекторного блоку установки наведено на рис. 1. Детекторний блок являє собою алюмінієву кулю S0 діаметром 50 мм, в якій розташовано два CdTе детектори D1 і D2, кожний з яких – куб із ребром 5 мм, причому детектор D2 розташовано у сферичній порожнині S1 радіусом 15 мм.

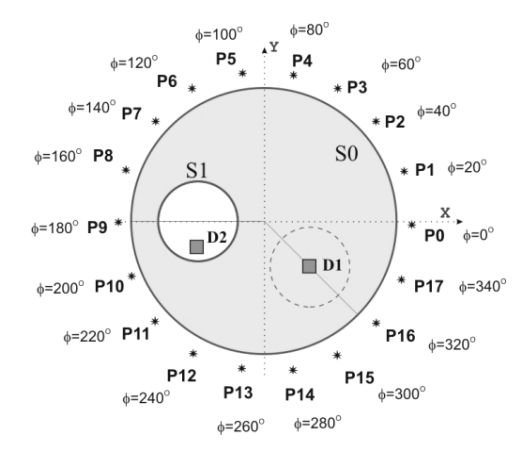

Рисунок 1 – Схема детекторного блоку установки.

На рис. 1 також наведено точки P0 – P17 – місця розташування джерела гамма-випромінювання під час кожної серії моделювання.

Докладніше параметри детекторного блока наведені в [4].

Задачу визначення напрямку приходу гамма-квантів може бути вирішено методом підрахунку різниці потоків гамма-квантів в детекторах D1 і D2, що є результатом того, що гамма-кванти до поглинання в детекторах D1 і D2 проходять різний шлях у речовині S0 (див. рис. 1). В роботі [3] описаний експеримент з макетом приладу, де у якості джерела гамма-випромінювання використовувався ізотоп Cs-137, тобто гамма-кванти з енергією 661 кеВ. Тому для підрахунків із використанням бібліотеки класів Geant4 при розробці програм для моделювання відгуку детекторів було обрано моделі електромагнітних процесів низьких енергій.

В Geant4 версії 9.4 (грудень 2010) є можливість використовувати дві різні моделі при описуванні електромагнітних процесів низьких енергій для моделювання проходження гамма-квантів через речовину: модель "*Livermore*" та модель "*Penelope*" [6]. Назва моделі "*Livermore*" походить від назви міста Лівермор, США, і ця модель використовує табличні дані Ліверморської національної лабораторії імені Е. Лоуренса [7], а назва моделі "*Penelope*" – акронім, походить від назви засобу моделювання Penelope – (PENetration and Energy LOss of Positrons and Electrons in matter) [8].

Відомо, що гамма-кванти з енергією 661 кеВ при проходженні через речовину зазнають Комптон-ефект, фотоефект [9]. При розробці комп'ютерних програм для моделювання проходження гамма-квантів через детекторний блок пристрою використовувались класи бібліотеки Geant4, необхідні для моделювання Комптонівського розсіювання та фотоефекту, відповідно: G4LivermoreComptonModel та G4LivermorePhotoElectricModel (програма, що базується на моделі "*Livermore*"), G4PenelopeComptonModel та G4PenelopePhotoElectricModel (програма, що базується на моделі "*Penelope*"). В таблиці 1 наведено перелік класів бібліотеки Geant4, що використані для першого та другого способів моделювання.

Таблиця 1

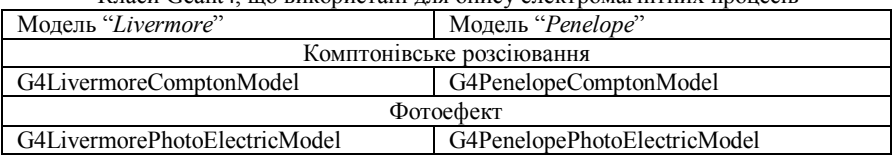

Класи Geant4, що використані для опису електромагнітних процесів

В програмах, що розроблені, також було використано класи бібліотеки Geant4, необхідні для опису взаємодії з речовинами детекторного блоку вторинних частинок, незважаючи на те, що їх внесок в діапазоні енергій, що розглядається, є незначним [9].

**Опис електромагнітних процесів взаємодії гамма-квантів з речовиною у моделях, що використовуються.** 

1. Комптонівське розсіювання. При використанні моделі "*Livermore*" розрахунки перерізу Комптонівського розсіювання здійснюється за емпіричною формулою [6]:

$$
\sigma(Z, E_{\gamma}) = P_1(Z) \cdot \frac{\log(1 + 2X)}{X} + \frac{P_2(Z) + P_3(Z) \cdot X + P_4(Z) \cdot X^2}{1 + aX + bX^2 + cX^3},
$$
(1)

де Z – атомний номер речовини,  $E_{\gamma}$  – енергія гамма-кванта,  $X = E_{\gamma}/m_{e}c^{2}$ , m<sub>e</sub> – маса електрона, P<sub>i</sub>(Z) = Z(d<sub>i</sub> + e<sub>i</sub>Z + f<sub>i</sub>Z<sup>2</sup>).

Підбір емпіричних параметрів  $a, b, c, d_i, e_i, f_i$  здійснюється за експериментальними точками на інтервалі  $1 \le Z \le 100$  [6].

Точність визначення перерізу Комптонівського розсіювання залежить від енергії гамма-кванта, що налітає [6]:

$$
\frac{\Delta \sigma}{\sigma} = \begin{cases}\n\approx 10\% & 10 \text{ keB} \le E_{\gamma} \le 20 \text{ keB} \\
\le 5\% & E_{\gamma} > 20 \text{ keB}\n\end{cases}
$$
\n(2)

Довжина пробігу  $\lambda(E_\gamma)$  гамма-кванта з енергією  $\,E_\gamma \,$  до Комптонівської взаємодії визначається за формулою

$$
\lambda(E_{\gamma}) = (\sum_{i} n_{\text{ati}} \cdot \sigma_{i}(E_{\gamma}))^{-1}, \qquad (3)
$$

де  $n_{\text{ati}}$  – кількість атомів у одиниці об'єму i-го елементу матеріалу.

При використанні моделі "*Penelope*" повний переріз Комптонівського розсіювання визначається з аналітичної параметризації. При енергіях гаммаквантів вище ніж 5 МеВ використовується формула (1), а при енергії нижче ніж 5 МеВ враховуються ефекти зв'язку атомів і доплерівське уширення [6]:

$$
\sigma(E) = 2\pi \int_{-1}^{1} \frac{r_e^2}{2} \frac{E_C^2}{E^2} \left( \frac{E_C}{E} + \frac{E}{E_C} - \sin^2 \theta \right) \times \sum_{\text{shells}} f_i \Theta(E - U_i) n_i (p_z^{\text{max}}) d(\cos \theta) \tag{4}
$$

де  $r_e$  – класичний радіус електрона,  $\theta$  – кут розсіювання,  $E_C$  – комптонівська енергія, визначається за формулою:

$$
E_C = \frac{E}{1 + (E/(m_e c^2)) \cdot (1 - \cos \theta)}
$$
(5)

 $f_i$  – число електронів на і-й атомній оболонці,  $m_e$  – маса електрона,  $U_i$  – енергія іонізації і-ї атомної оболонки,  $\Theta$  — функція Хевісайда,  $p_{z}^{\max}$  — найбільш можливе значення  $p_z$  (проекція початкового імпульсу електронів у напрямку кута розсіювання):

$$
p_z^{\max} = \frac{E(E - U_i)(1 - \cos \theta) - m_e c^2 U_i}{c \cdot \sqrt{2E(E - U_i)(1 - \cos \theta) + U_i^2}}
$$
(6)

Інтегрування рівняння (4) проводиться методом Гауса за 20 точками [6]. 2. Фотоефект. При моделюванні електромагнітних процесів низьких енергій з використанням будь-якої з моделей, що розглядаються, (як "*Livermore*", так і "*Penelope*") використовуються табличні дані LLNL (Ліверморської національної лабораторії), і повний переріз фотоефекта для гамма-кванта з енергією E визначається шляхом інтерполяції [6]

$$
log(\sigma(E)) = \frac{log(\sigma_1)log(E_2/E) + log(\sigma_2)log(E/E_1)}{log(E_2/E_1)},
$$
\n(7)

де  $E_1$  і  $E_2$  – відповідно, найближчі менше й більше значення енергій гаммаквантів, для яких доступні табличні дані перерізів  $\sigma_1$  и  $\sigma_2$  фотоефекта.

**Результати моделювання.** З використанням двох моделей електромагнітних процесів низьких енергій було проведено моделювання проходження гамма-квантів через детекторний блок приладу. На рис. 2 наведено спектри поглиненої в детекторі D2 енергії, що були розраховані двома способами. Число первинних гамма-квантів з енергією 661 кеВ однаково для двох способів моделювання і дорівнює  $10^8$ . Джерело гамма-квантів розташоване в точці з координатами  $\theta = 90^{\circ}$ ,  $\varphi = 180^{\circ}$  (див. рис. 1), випромінювання моделюється рівномірно в  $4\pi$ . Дані, що відповідають фотоефекту (енергії, що дорівнюють 661 кеВ), на рис. 2 не наведені з метою кращого представлення даних Комптонівського розсіювання, тому що при обробці даних моделювання було виявлено, що число подій, які відповідають фотоефекту, дорівнюють для моделей "*Livermore*" та "*Penelope*", відповідно 4139 та 4248, що складають незначну кількість порівняно з Комптонівським розсіюванням, де загальна сума зареєстрованих подій у спектрі, відповідно, 74662 для моделі "*Livermore*" та 75338 для моделі "*Penelope*". Як можна помітити з рис. 2, спектри, отримані з використанням двох різних моделей, практично ідентичні.

Обидві розроблені програми мають інтерактивний та пакетний режими. Інтерактивний режим використовує бібліотеку OpenGL і призначений, в основному, для візуалізації моделі детекторного блоку з метою наочного уявлення взаємного розташування елементів та спостереження траєкторій первинних гама-квантів та вторинних частинок тощо. Пакетний режим призначений для моделювання великої кількості подій, при цьому всі результати зберігаються в текстових файлах з метою подальшої статистичної обробки.

Розрахунки, що наведені вище, було проведено у пакетному режимі на комп'ютері з операційною системою Windows7, який має таку досить сучасну (на момент розрахунків – червень 2011 року) конфігурацію: процесор Intel Сore i7 2600K з частотою 3,7 ГГц, оперативна пам'ять 1333 DDR3 об'ємом 8 ГБ тощо, при цьому програма, що базується на моделі "*Livermore*" виконувалась приблизно 35 хвилин, а програма, що базується на моделі "*Penelope*" виконувалась 50 хвилин, тобто вимагала більше часу за рахунок більш громіздких обчислень.

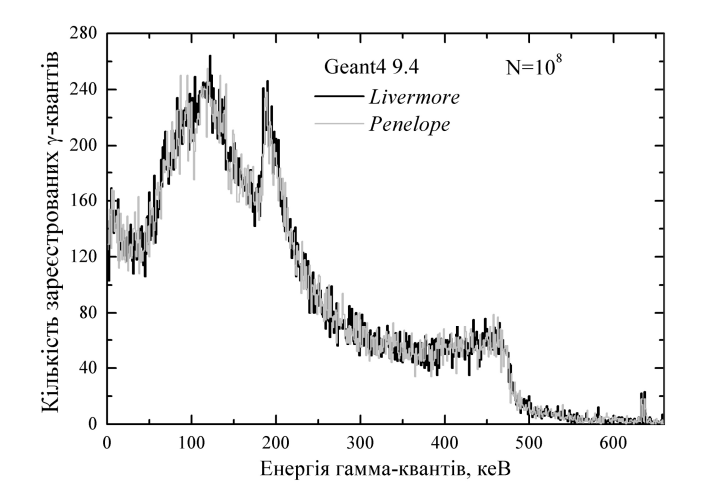

Рисунок 2 – Змодельовані спектри поглиненої в детекторі D2 енергії.

Далі було проведено дві серії моделювання для однакової кількості первинних гамма-квантів ( $N_{\rm events}$  =  $10^8$ ) як для першої моделі електромагнітних процесів ("*Livermore*"), так і для другої моделі ("*Penelope*"). Моделювання проводилось при розташуванні джерела гамма-випромінювання відносно детекторного блоку, як вказано на рис. 1, при цьому полярний кут  $\theta = 90^{\circ}$ , азимутальний кут ф змінювався від  $-40^{\circ}$  до  $320^{\circ}$ . Енергія гамма-квантів дорівнює 661 кеВ. На рис. 3 наведено результати моделювання та їх співставлення з експериментальними даними [3].

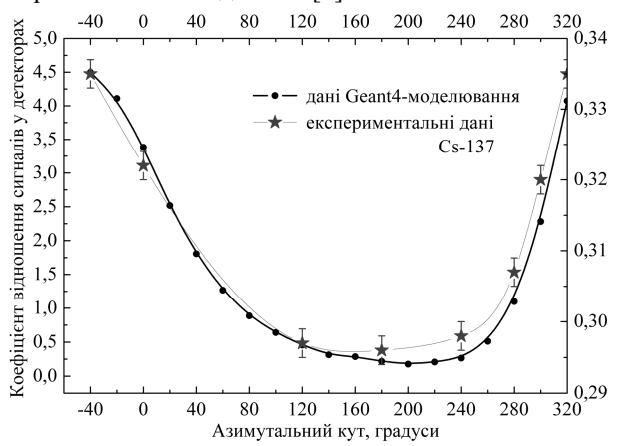

Рисунок 3 – Значення коефіцієнтів відношення сигналів у детекторах.

Змодельовані різними способами коефіцієнти відношення сигналів у детекторах співпадають, та у діапазоні азимутальних кутів від  $-40^{\circ}$  до  $180^{\circ}$ (див. рис. 3) співставні з результатами експерименту [3].

**Висновки.** Результати моделювання показують, що при моделюванні в даній області енергій є відмінності лише в межах статистичної похибки, однак програма, що базується на моделі низьких енергій "*Penelope*" вимагала більше часу для моделювання за рахунок більш громіздких розрахунків. В результаті можна зробити висновок про застосовність обох моделей електромагнітних процесів у Geant4 для моделювання відгуку детекторів приладу, але переважніше все ж використовувати модель низьких енергій "*Livermore*".

**Список літератури: 1.** *Беденко Л.Б., Григор'єв О.М.* Практичне застосування напівпровідникових детекторів іонізуючих випромінювань: гамма-спектрометр ТДК 10 та пристрій для визначення напряму на джерело випромінювання. Матеріали науково-практичної конференції «Захист населення і території у надзвичайних ситуаціях» – Харків, 2006. – C. 42. **2.** *Беденко Л.Б., Григор'єв О.М., Сакун О.В., Коваленко С.М.* Дослідження способів локації джерел проникаючих ядерних випромінювань. // Системи озброєння та військова техніка. – 2006. – № 4(8). – С. 33 – 37. **3.** *Григорьев А.Н., Сакун А.В., Марущенко В.В.* Устройство для определения направления в пространстве на точечные источники гамма-излучения. Материалы международной конференции «Инженерия сцинтилляционных материалов и радиационные технологи (ИСМАРТ-2008)» – Харьков, 2008. – С. 50 – 52. **4.** *Малыхина Т.В., Марущенко В.В., Сакун А.В., Стервоедов Н.Г.* Компьютерное моделирование установки для локализации источника гамма-излучения // Вестник Харьковского университета. Сер. МИА. – 2010. – № 925, Вып. 14. – С. 132 – 139. **5.** Geant4 – a simulation toolkit. // Nuclear Instruments and Methods in Physics Research. – 2003. A 506. – P. 250 – 303. **6.** Geant4 Physics Reference Manual. http://geant4.web.cern.ch/geant4/UserDocumentation/ UsersGuides/PhysicsReferenceManual/fo/PhysicsReferenceManual.pdf. – 2010. – 534 p. **7.** *Cullen D.E. et al*. Tables and graphs of photon-interaction cross sections from 10 eV to 100 GeV derived from the LLNL evaluated photon data library (EPDL), Report UCRL-50400 Lawrence Livermore National Laboratory. – 1989. **8.** Salvat F., Fernández-Varea J. M., Acosta E., Sempau J. PENELOPE – A Code System for Monte Carlo Simulation of Electron and Photon Transport. Workshop Proceedings Issy-les-Moulineaux, France 5 – 7 November 2001. – 248 p. **9**. *Берестецкий В.Б., Лифшиц Е.М., Питаевский Л.П., под общ. ред. Питаевского Л.П.* Теоретическая физика. – Том IV. – Квантовая электродинамика. – М.: Наука, 1989. – 724 с.

*Надійшла до редколегії 23.09.2011*